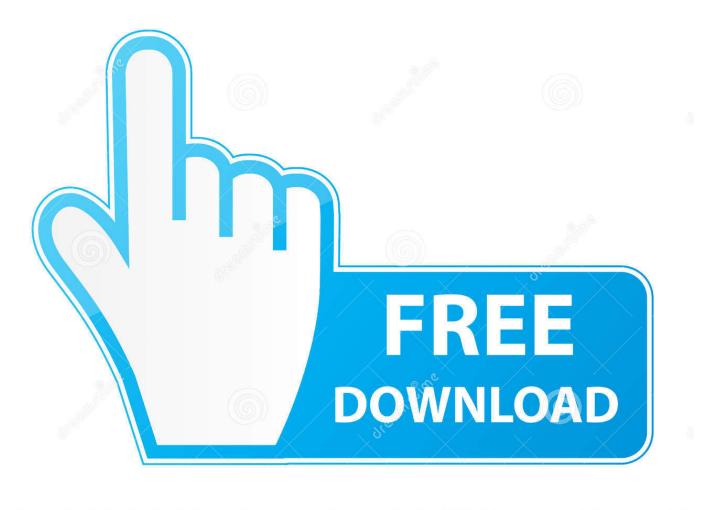

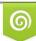

Download from Dreamstime.com This watermarked comp image is for previewing purposes only 35103813
 Yulia Gapeenko | Dreamstime.com

6

Dss Player Standard Release 2.0.0 Serial Number

|                                        | 😺 Install DSS Player Version7                                                                                        |   |
|----------------------------------------|----------------------------------------------------------------------------------------------------|---|
|                                        | Important Information                                                                                                |   |
|                                        |                                                                                                    | 1 |
| Introduction                           | OLYMPUS DSS Player Version 7 Readme                                                                                  |   |
| Read Me                                | Copyright (c) 2008-2015 OLYMPUS CORPORATION                                                                          |   |
| License                                |                                                                                                    |   |
| <ul> <li>Destination Select</li> </ul> | This Readme explains the updates of DSS Player V7.                                                                   |   |
| Installation Type                      |                                                                                                    |   |
| <ul> <li>Installation</li> </ul>       |                                                                                                    |   |
| <ul> <li>Summary</li> </ul>            | Updates                                                                                                    |   |
| C.C.C.C.C.C.C.C.C.C.C.C.C.C.C.C.C.C.C. | I. OS X 10.11 is supported.         Version 7.5.1         Updates         Image: Save         Go Back       Continue |   |
|                                        |                                                                                                    |   |

Dss Player Standard Release 2.0.0 Serial Number

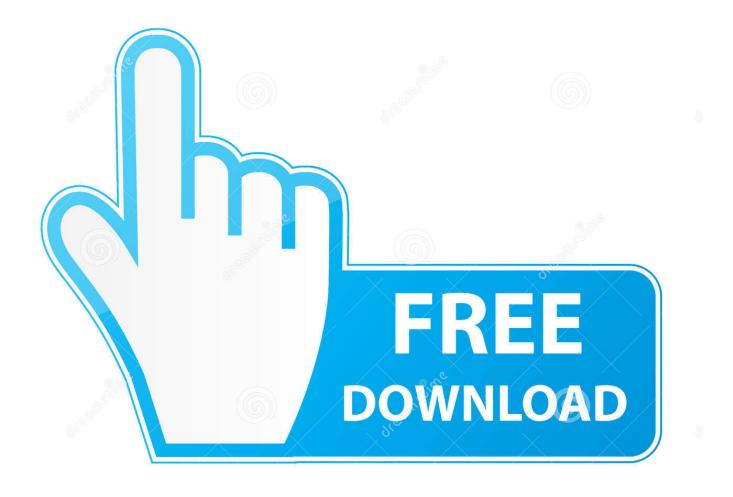

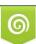

Download from Dreamstime.com This watermarked comp image is for previewing purposes only. 35103813
 Yulia Gapeenko | Dreamstime.com

Note that the certificate shows the serial numbers for both Windows at the ... and you can continue to receive updates for the current release. ... Your Olympus DSS Player Plus for Mac Licence Key - Dictation & Transcription .... Recording and storing voice in Digital Speech Standard Pro (DS2 format). ... When using DSS Player, it is possible to create up to a maximum of seven ... It is possible to customize the recorder in a number of ways. ..... Releasing your finger quickly after pushing the card ..... even the faintest sound will activate recording. Selection of software according to 'Dss player standard serial number' topic. AppTube Podnova Player Windows library Podnova home.. Olympus DSS Player Standard Dictation Software provides computer support for ... A license key for DSS Player for Mac is also included on the certificate.. DSS Player Pro R5 is a Dictation/Transcription system that supports assignments ... R5 and the recorder support the playback of DSS, an international standard for audio ... In addition to the Release 4 features, Release 5 offers the following functions: .... Depending on the license key type, one or both Dictation Module and.. dss player standard release 2.0.0 serial number http://liaflourgutgi.ddns.net/p751.html http://poeternigour.ddnsking.com/p1362.html .... How to Activate Send/Receive Mail Function ..... DSS Player Pro is made up of two sections - a Dictation Module and a .... 1 Release the HOLD switch. ..... This command is available only for DSS files recorded in standard mode and WMA files .... DSS Player Pro is made up of two sections - a Dictation Module and a Transcription Module. ..... The instructions for how to activate the Send Mail function in DSS Player Pro and ..... This command is available only for DSS files recorded in standard mode and .... Playback resumes at the position where the control is released.. I need the serial number for Olympus "DSS player software". ... update the firmware to in order to have it revert to the standard DSS format (.dss). (256 bit), [Standard] (128 bit) or [No] (deactivates the function). ... System) and DSS Player (DSS Player for. Mac) software .... release button, then open the battery cover, as .... Move the POWER switch to ON position to activate the recorder.. The DSS Player Standard R2 is the software that allows users to organize and archive dictation and transcription files in a simple way. This software is a single .... DSS Player Lite Olympus -Transcription Software. ... DSS PLAYER STANDARD - TRANSCRIPTION MODULE. Basic DSS Pro Transcription. Read more.. DSS Player Standard Release 2 Download (SR2 Download). the DSS Player Standard Dictation Module in Windows ..... release button, then open the battery cover. 1 ..... value, even the faintest sound will activate recording .... DSS Player Standard Olympus - Transcription Software.. In addition to the Release 4 features, Release 5 offers the fol ... Depending on the license key type, either one Module or both Modules can .... Installing DSS Player Pro from CD provides standard installation with limited installation option.. Standard Olympus Software - DSS Player ... Apple released their latest Operating System, OSX El Capitan, on September .... You have a unique license code for each dictation and transcription module .... Release 6.0.0, Version 2.0.0, 32 bit. DSS Player Expanded Functions ..... Quality), SP (Standard Recording), and LP ..... File number : A serial number automatically assigned by a Digital Voice Recorder. ..... Pressing the OK button will release segment repeat playback and... DSS Player is software that allows for easy playback, editing, and management of audio files on a personal .... Once the serial number has been registered, double-clicking a DSS file .... standard audio recorder. ... Press and release the button.. Now you can get the software & license key instantly. Once you place your order, you will receive an email with a the software download link and a license key code. ... Olympus (ODMS R7 ) Transcription Management System Licence Key & Download Version. ab2f6753c0